Санкт-Петербургское государственное бюджетное профессиональное

## образовательное учреждение

«Академия управления городской средой, градостроительства и печати»

ПРИНЯТО

На заседании педагогического совета Протокол  $N_2$ ......

« O2» O7 2021

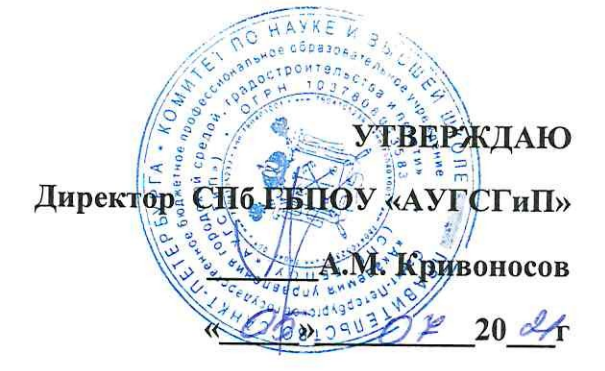

# РАБОЧАЯ ПРОГРАММА УЧЕБНОЙ ДИСЦИПЛИНЫ

# ОП.09 ИНФОРМАЦИОННЫЕ ТЕХНОЛОГИИ В ПРОФЕССИОНАЛЬНОЙ ДЕЯТЕЛЬНОСТИ

## для специальности 38.02.06 Финансы

очная форма обучения

Санкт-Петербург 2021

Рабочая программа учебной дисциплины «Информационные технологии в профессиональной деятельности» разработана на основе федерального государственного образовательного стандарта 38.02.06 «Финансы», утвержденного приказом Министерства образования и науки Российской Федерации № 65 от 05.02. 2018 г., зарегистр. Министерством юстиции (рег. № 50134 от 26.02.2018г.)

Рассмотрена на заседании методического совета

Протокол № 2.

25 06 2028

Одобрена на заседании цикловой комиссии

математики и информационных технологий

Протокол №  $\frac{19}{202}$ г.

Председатель цикловой комиссии

И.А.Минько

Разработчик: Кратанчюк Е.А., преподаватель СПб ГБПОУ АУГСГиП

## **СОДЕРЖАНИЕ**

Y

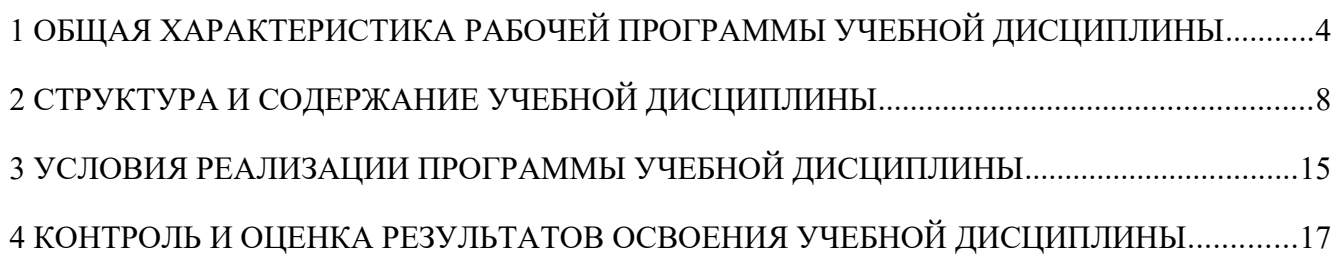

## <span id="page-3-0"></span>**1 ОБЩАЯ ХАРАКТЕРИСТИКА РАБОЧЕЙ ПРОГРАММЫ УЧЕБНОЙ ДИСЦИПЛИНЫ**

### **1.1. Место дисциплины в структуре основной образовательной программы:**

Учебная дисциплина «Информационные технологии в профессиональной деятельности» является обязательной частью общепрофессионального цикла основной образовательной программы в соответствии с ФГОС по специальности 38.02.06 Финансы.

Учебная дисциплина «Информационные технологии в профессиональной деятельности» обеспечивает формирование профессиональных и общих компетенций по всем видам деятельности ФГОС по специальности Финансист. Особое значение дисциплина имеет при формировании и развитии ОК 2, ОК 9, ОК 02. ОК9, ПК 2.1. ПК 2.2. ПК 2.3. ПК 3.1-3.4. ПК 4.1- ПК4.4:

ОК 02 Осуществлять поиск, анализ и интерпретацию информации, необходимой для выполнения задач профессиональной деятельности

ОК 09 Использовать информационные технологии в профессиональной деятельности

ПК 2.1 Определять налоговую базу, суммы налогов, сборов, страховых взносов, сроки их уплаты и сроки представления налоговых деклараций и расчетов

ПК 2.2 Обеспечивать своевременное и полное выполнение обязательств по уплате налогов, сборов и других обязательных платежей в бюджеты бюджетной системы Российской Федерации

ПК 2.3 Осуществлять налоговый контроль, в том числе в форме налогового мониторинга

ПК 3.1 Планировать и осуществлять мероприятия по управлению финансовыми ресурсами организации

ПК 3.2 Составлять финансовые планы организации

ПК 3.3 Оценивать эффективность финансово-хозяйственной деятельности организации, планировать и осуществлять мероприятия по ее повышению

ПК 3.4 Обеспечивать осуществление финансовых взаимоотношений с организациями, органами государственной власти и местного самоуправления

ПК 3.5 Обеспечивать финансово-экономическое сопровождение деятельности по осуществлению закупок для корпоративных нужд

ПК 4.1 Разрабатывать план и программу проведения контрольных мероприятий, оформлять результаты проведенных контрольных мероприятий, вырабатывать рекомендации по устранению недостатков и рисков, оценивать эффективность контрольных процедур

ПК 4.2 Осуществлять предварительный, текущий и последующий контроль хозяйственной деятельности объектов финансового контроля

ПК 4.3 Участвовать в ревизии финансово-хозяйственной деятельности объекта финансового контроля

ПК 4.4 Обеспечивать соблюдение требований законодательства в сфере закупок для государственных и муниципальных нужд

## 1.2. Цель и планируемые результаты освоения дисциплины:

В рамках программы учебной дисциплины обучающимися осваиваются умения и знания

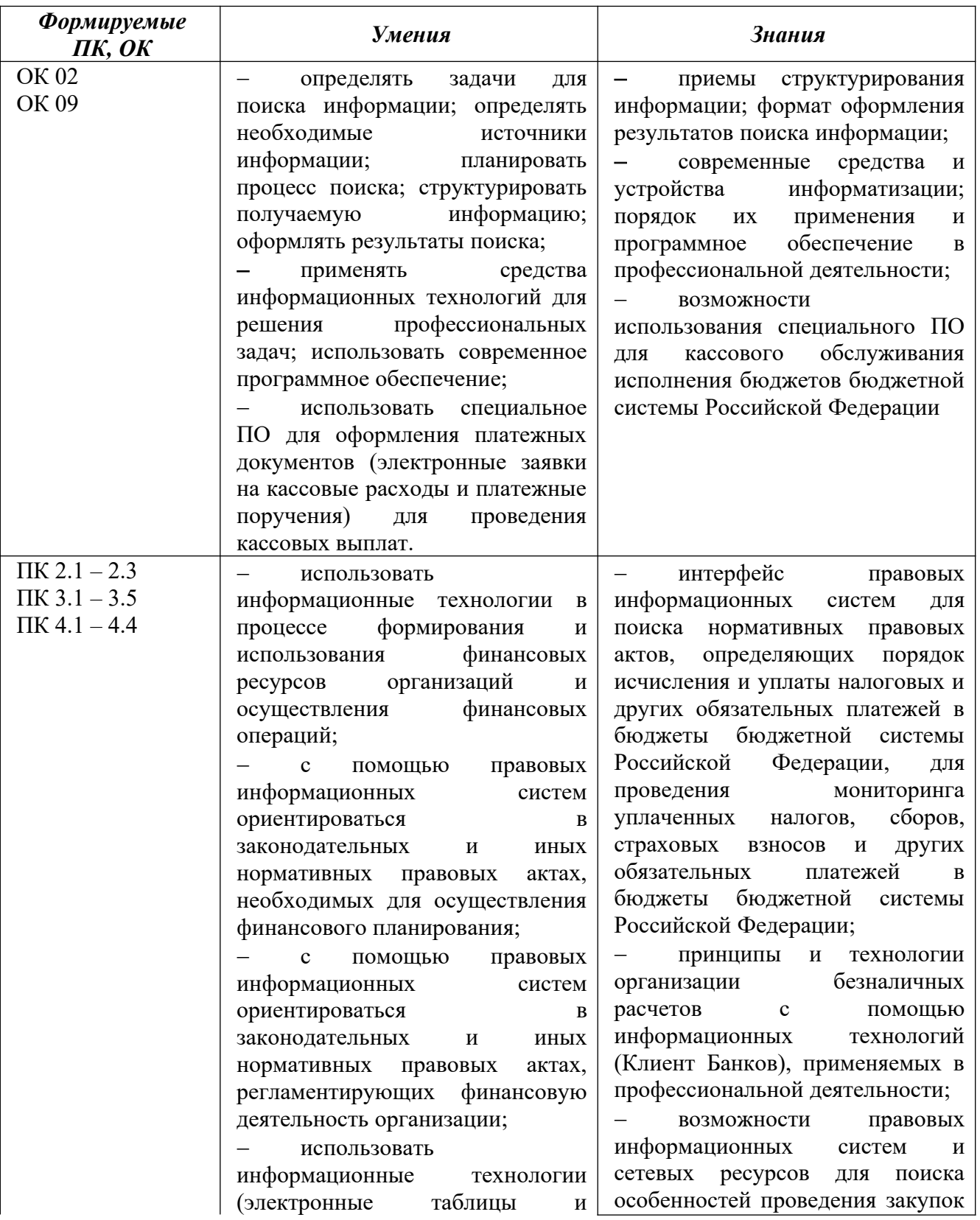

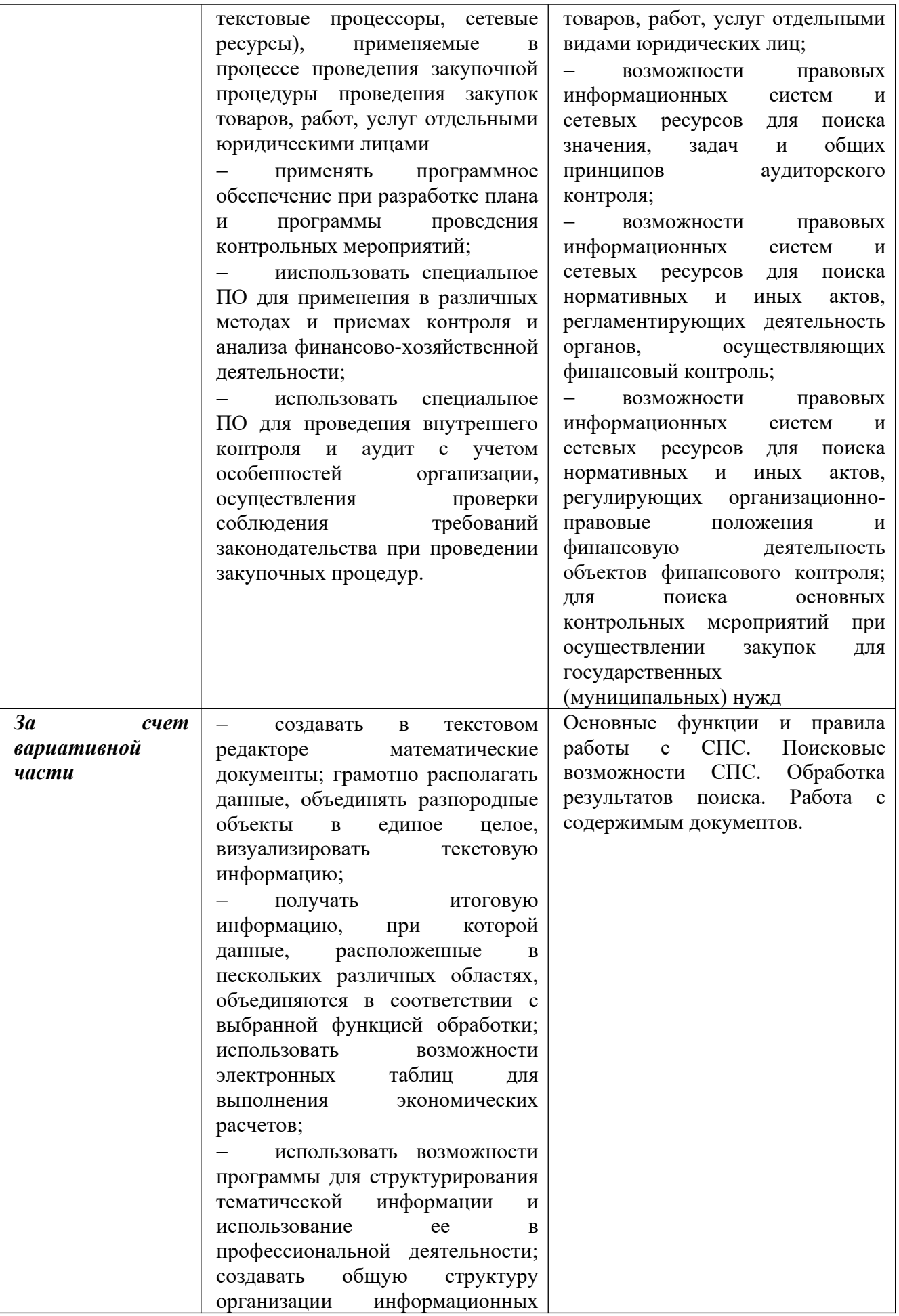

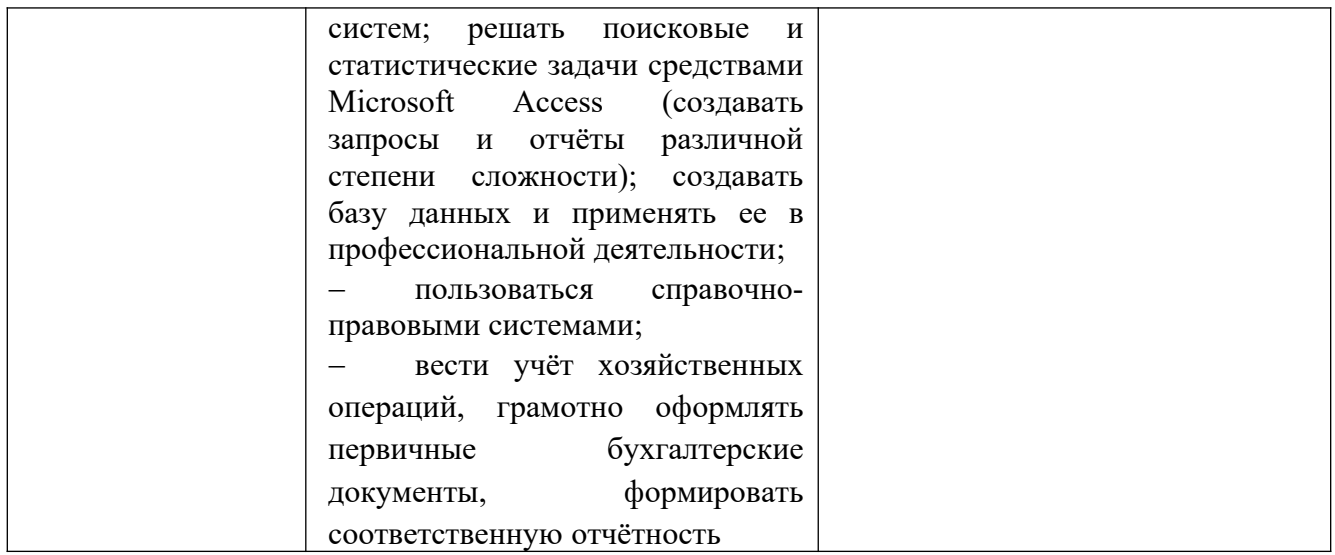

# <span id="page-7-0"></span>**2 СТРУКТУРА И СОДЕРЖАНИЕ УЧЕБНОЙ ДИСЦИПЛИНЫ**

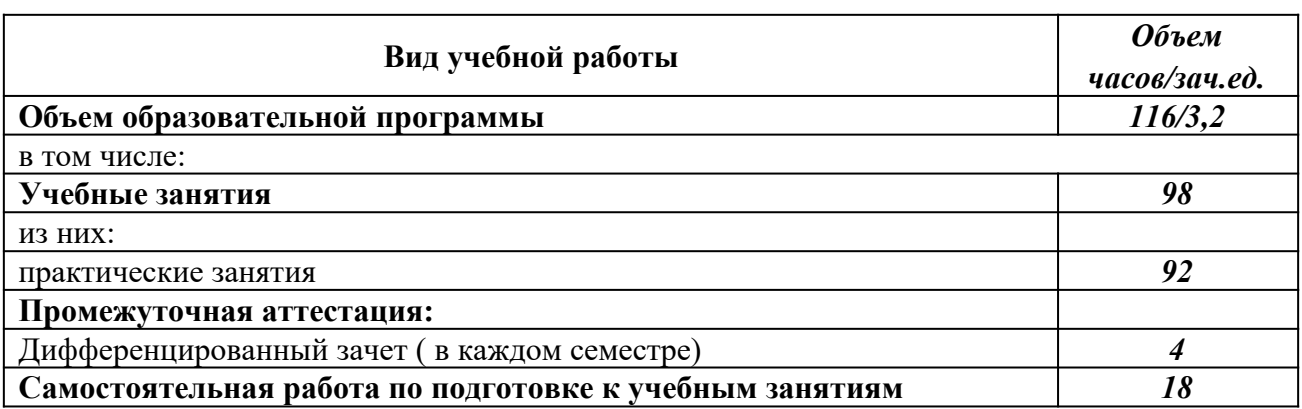

## **2.1 Объем учебной дисциплины и виды учебной работы**

#### **Наименование разделов и тем Содержание учебного материала и формы организации деятельности обучающихся Объем в часах Осваиваемые элементы компетенций** *1 2 3* Введение Цели, задачи, структура дисциплины. Место дисциплины в ОПОП. Информационное общество. Представление об автоматизированных системах управления (АСУ), информационных системах (ИС), адаптивных информационных системах. 2 ОК 02,09 ПК 1.1-1.5, ПК 2.1-2.3 ПК 3.1-3.5, ПК 4.1-4.4 **Раздел 1 Базовые программные продукты** Тема 1.1 Технология обработки текстовой информации *Содержание учебного материала:* 18 ОК 02,09 ПК 2.1-2.3 ПК 3.1-3.5 *Практические занятия:* Практическая работа № 1. Текстовый редактор Microsoft Word. Создание и редактирование текстовых документов. Форматирование текстовых документов: выделение, копирование, вставка и удаление фрагментов. Работа с абзацами. Практическая работа № 2. Списки: маркированные, нумерованные, многоуровневые. Автоматическое создание списков. Создание и описание новых стилей списков, форматирование созданных списков. Практическая работа № 3. Использование графических объектов в текстовых документах: рисунок; фигуры; объекты Smart Art. Практическая работа № 4. Преобразование текста в таблицы. Конструктор: стили оформление таблиц. Макет: добавление и удаление фрагментов таблицы, расположение и направление текста Практическая работа № 5. Оформление документа. Колонки. Сноски. Колонтитулы. Практическая работа № 6. Использование формул. Практическая работа № 7. Создание гипертекстового документа. Создание и редактирование автособираемого оглавления. Практическая работа № 8. Создание комплексных документов в

## **2.2 Тематический план и содержание учебной дисциплины**

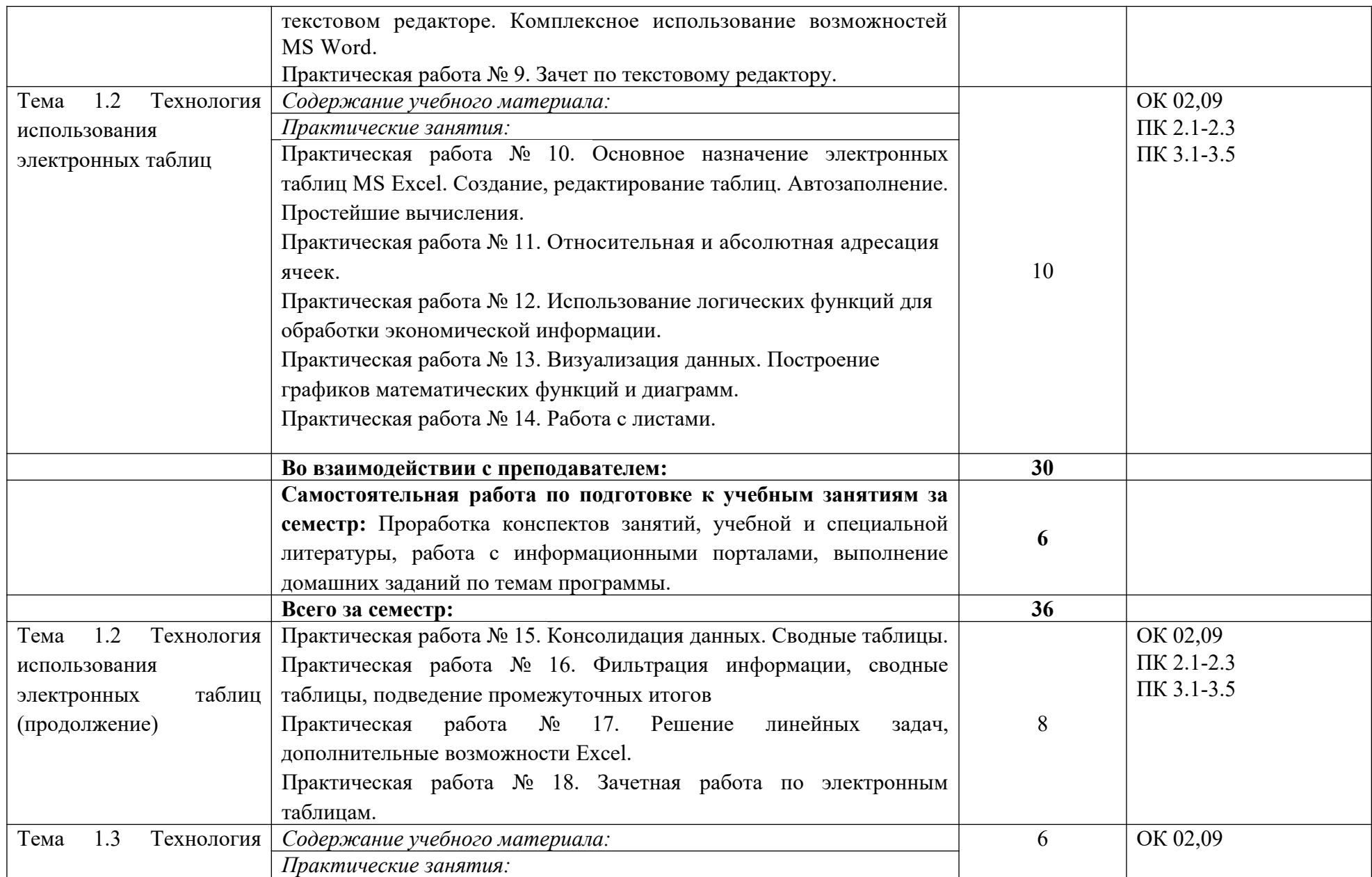

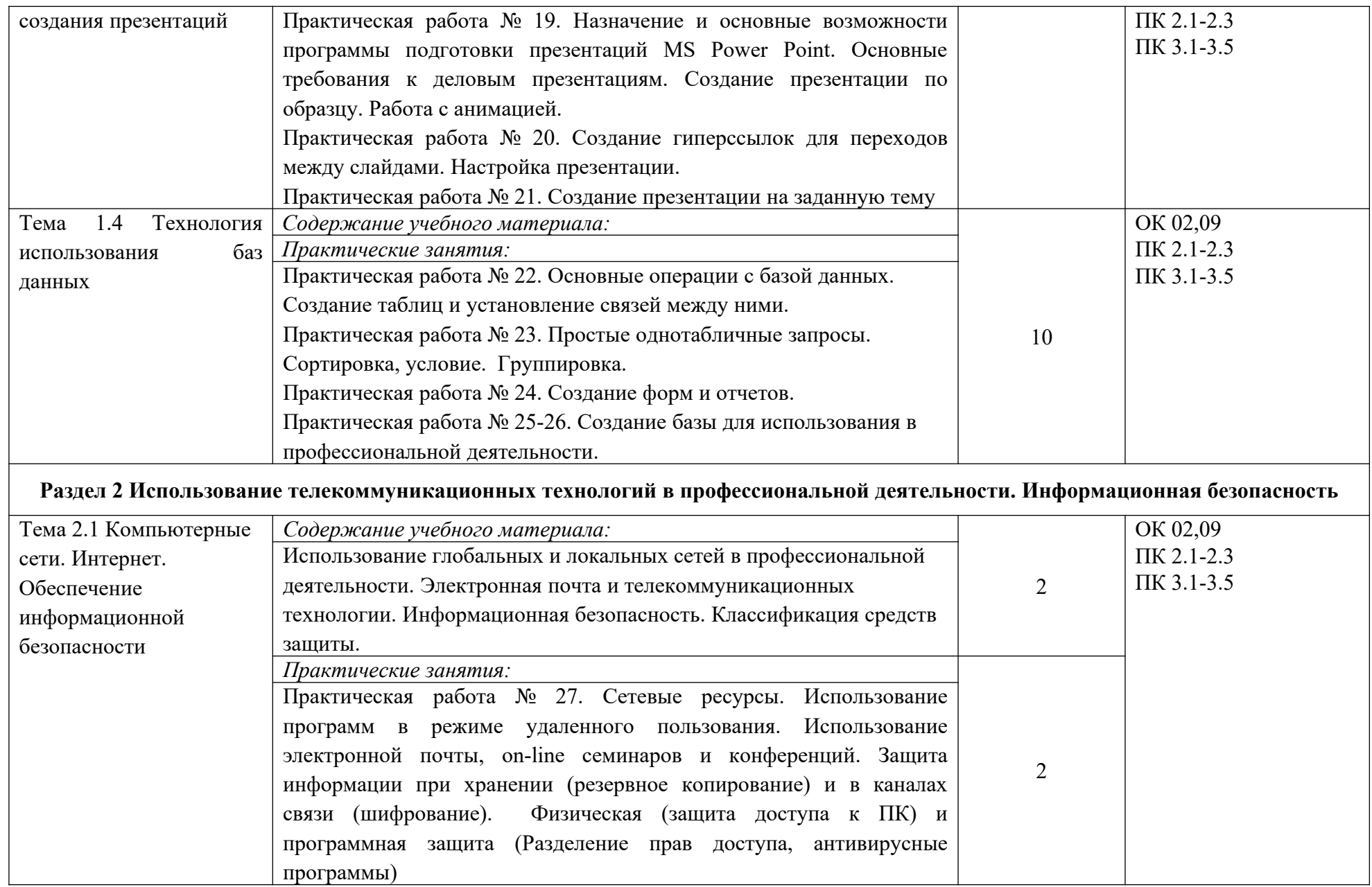

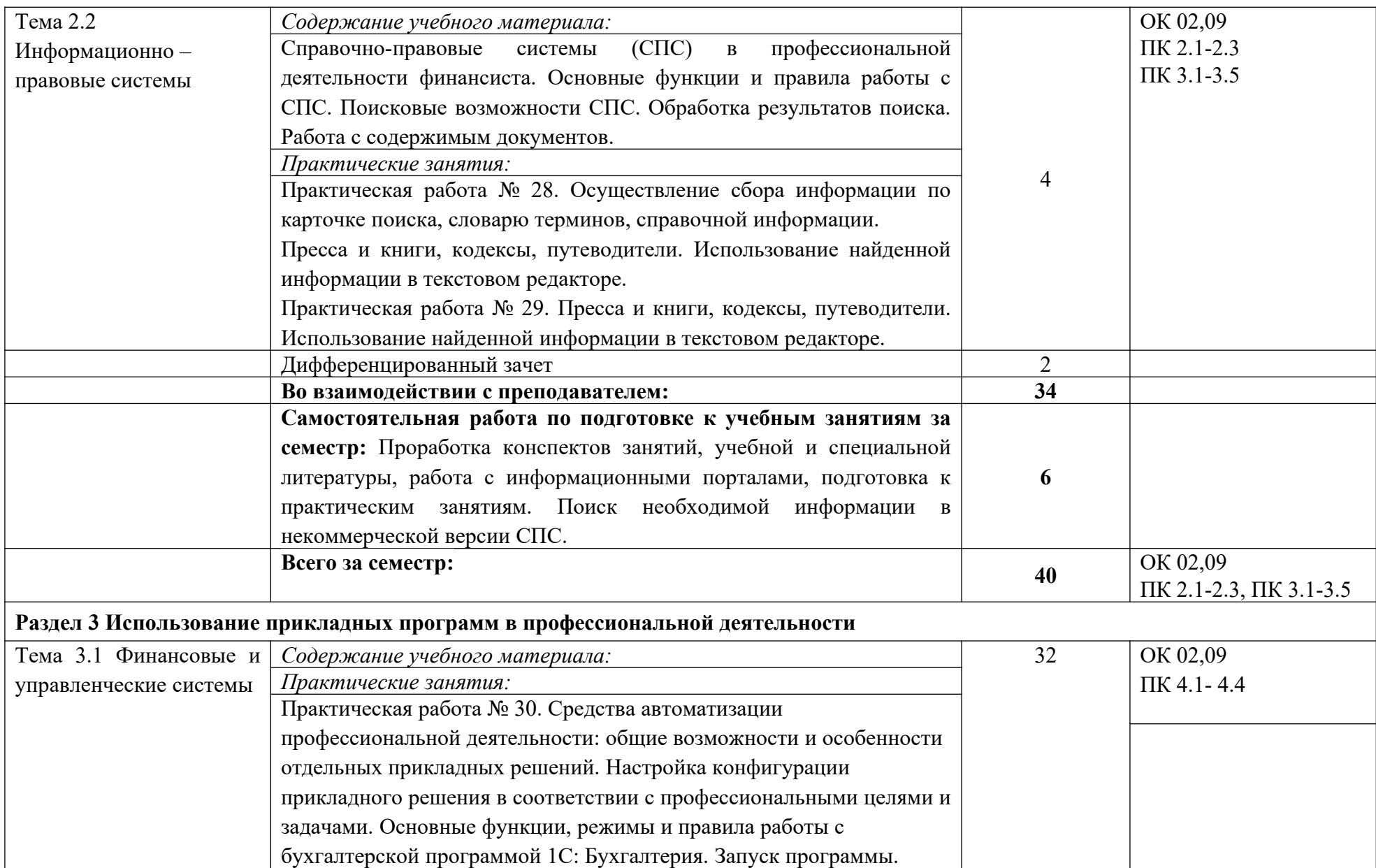

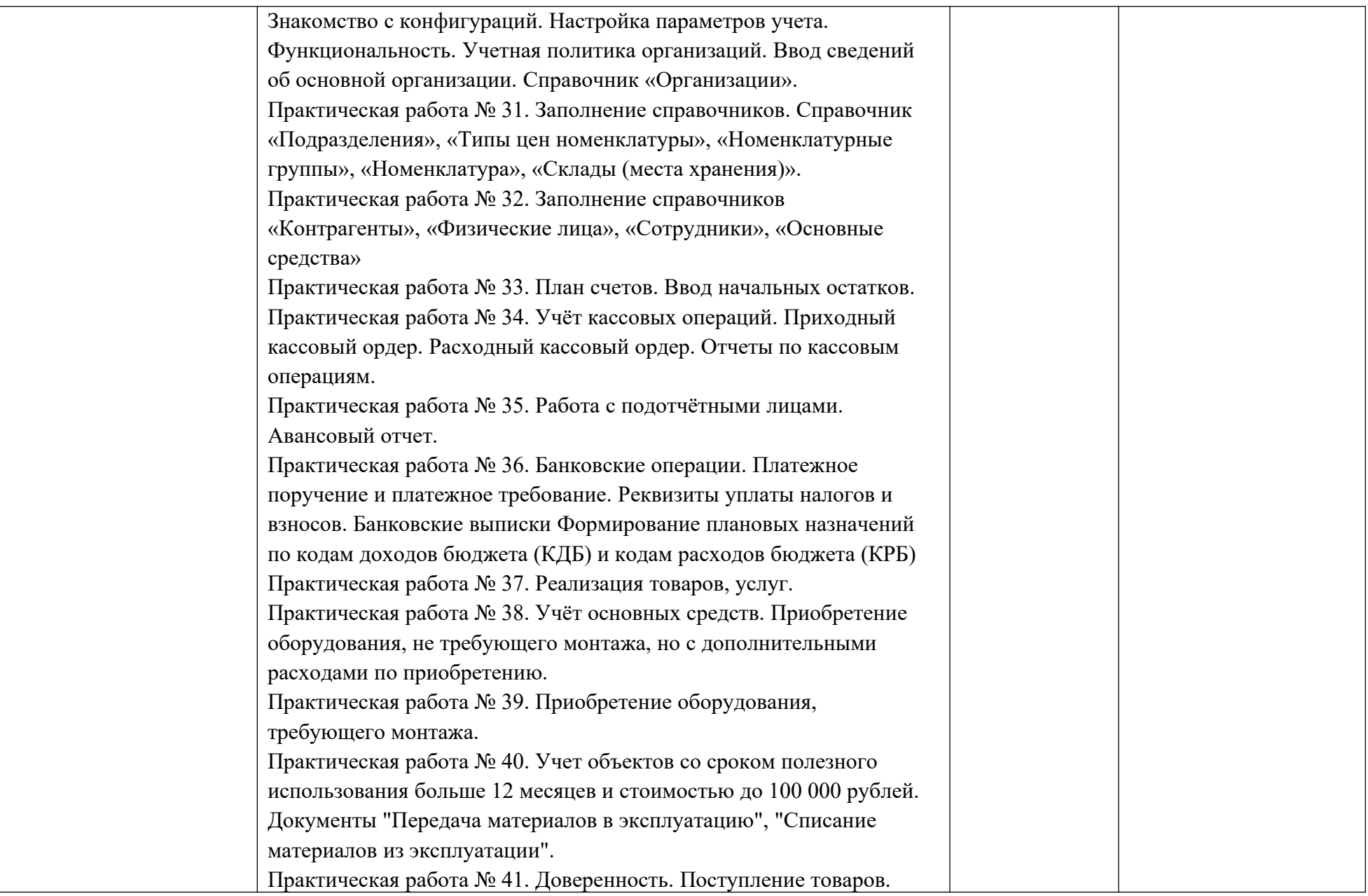

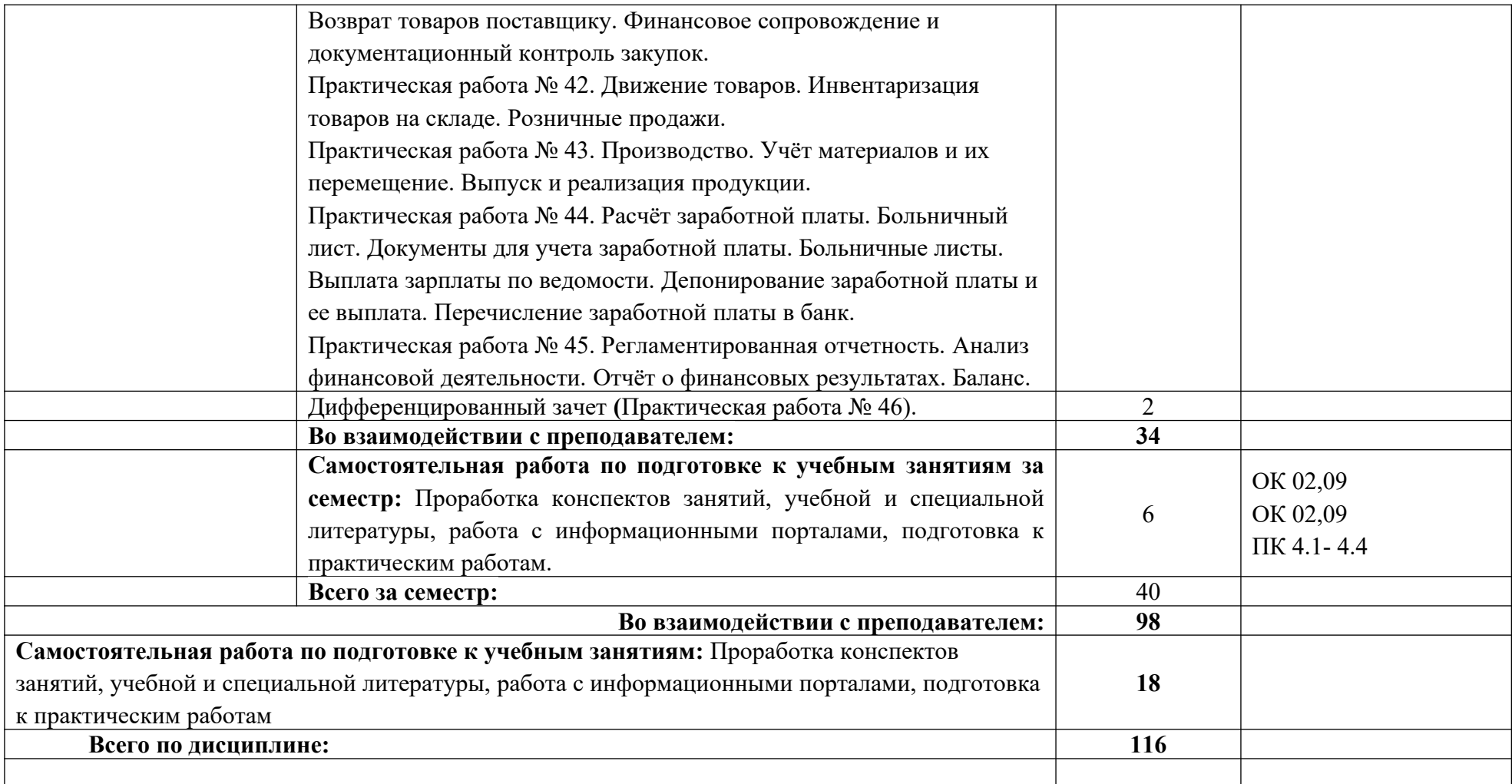

## <span id="page-14-0"></span>**3 УСЛОВИЯ РЕАЛИЗАЦИИ ПРОГРАММЫ УЧЕБНОЙ ДИСЦИПЛИНЫ**

**3.1** Для реализации программы учебной дисциплины предусмотрены **следующие специальные помещения:**

Лаборатория «Информационных технологий в профессиональной деятельности», оснащенный оборудованием:

- посадочные места по количеству студентов,
- рабочее место преподавателя,
- демонстрационные пособия и модели,
- учебная доска;
- технические средства обучения: компьютеры (в количестве 12 шт. +1 на рабочем столе преподавателя),
- мультимедийный проектор,
- экран,
- принтер

## **3.2 Информационное обеспечение реализации программы**

Для реализации программы библиотечный фонд Академии имеет печатные и/или электронные образовательные и информационные ресурсы, рекомендуемых для использования в образовательном процессе

## **Нормативные документы:**

- 1. "Конституция Российской Федерации"(принята всенародным голосованием 12.12.1993) (с учетом поправок, внесенных Законами РФ о поправках к Конституции РФ от 30.12.2008 N 6-ФКЗ, от 30.12.2008 N 7-ФКЗ
- 2. "Гражданский кодекс Российской Федерации (часть первая)" от 30.11.1994 N 51-ФЗ (ред. от 23.05.2018) (с изм. и доп., вступ. в силу с 03.06.2018)
- 3. "Гражданский кодекс Российской Федерации (часть вторая)" от 26.01.1996 N 14-ФЗ (ред. от 23.05.2018)
- 4. "Налоговый кодекс Российской Федерации (часть первая)" от 31.07.1998 N 146-ФЗ (ред. от 19.02.2018) (с изм. и доп., вступ. в силу с 01.06.2018)
- 5. "Налоговый кодекс Российской Федерации (часть вторая)" от 05.08.2000 N 117-ФЗ (ред. от 04.06.2018)
- 6. Трудовой кодекс Российской Федерации" от 30.12.2001 N 197-ФЗ (ред. от 05.02.2018)
- 7. Федеральный закон от 05.04.2013 N 44-ФЗ (ред. от 23.04.2018) "О контрактной системе в сфере закупок товаров, работ, услуг для обеспечения государственных и муниципальных нужд" (с изм. и доп., вступ. в силу с 01.06.2018)
- 8. Федеральный закон от 18.07.2011 N 223-ФЗ (ред. от 31.12.2017)"О закупках товаров, работ, услуг отдельными видами юридических лиц"(с изм. и доп., вступ. в силу с 09.01.2018)
- 9. Федеральный закон от 27.07.2006 N 149-ФЗ (ред. от 23.04.2018) "Об информации, информационных технологиях и о защите информации"

## **Основная литература**

**Филимонова Е.**В. Информационные технологии в профессиональной деятельности : учебник / Е.В. Филимонова.- Москва : Кнорус, 2021.- 482 с.- (Среднее профессиональное образование). – 50 экз.

**Филимонова Е.В.** Информационные технологии в профессиональной деятельности : учебник / Филимонова Е.В. — Москва : Юстиция, 2021. — 482 с. – (Среднее профессиональное образование). — URL: [https://www.book.ru.](https://www.book.ru/) — Режим доступа: по подписке.

**Островская О. Л.** Бухгалтерский финансовый учет : учебник и практикум для СПО / О. Л. Островская, Л. Л. Покровская, М. А. Осипов. — 2-е изд., испр. и доп. — Москва : Издательство Юрайт, 2020. — 438 с. — (Профессиональное образование). — URL: https: // urait.ru. — Режим доступа: по подписке.

**Нетёсова О. Ю.** Информационные технологии в экономике : учебное пособие для СПО / О. Ю. Нетёсова. — 3-е изд., испр. и доп. — Москва : Издательство Юрайт, 2021. — 178 с. — (Профессиональное образование). — URL: https://urait.ru. — Режим доступа: по подписке.

**Информационные технологии в экономике и управлении в 2 ч. Часть 1 :** учебник для СПО / В. В. Трофимов [и др.] ; под редакцией В. В. Трофимова. — 3-е изд., перераб. и доп. — Москва : Издательство Юрайт, 2021. — 269 с. — (Профессиональное образование). — URL: https: // urait.ru. — Режим доступа: по подписке.

**Информационные технологии в экономике и управлении в 2 ч. Часть 2** : учебник для СПО / В. В. Трофимов [и др.] ; под редакцией В. В. Трофимова. — 3-е изд., перераб. и доп. — Москва : Издательство Юрайт, 2021. — 245 с. — (Профессиональное образование). — URL: https: // urait.ru. — Режим доступа: по подписке.

### **Дополнительная литература**

**Мельников В.П.** Информационная безопасность : учебник / Мельников В.П. под ред., Куприянов А.И. — Москва : КноРус, 2021. — 267 с. — (Среднее профессиональное образование). — URL: https://www.book.ru. — Режим доступа: по подписке.

**Плотникова Н.Г.** Информатика и информационно-коммуникационные технологии **(ИКТ)** : учебное пособие / Н.Г. Плотникова. — Москва : РИОР : ИНФРА-М, 2021. — 124 с. — (Среднее профессиональное образование). — URL: http://znanium.com. — Режим доступа: по подписке.

**Немцова Т.И.** Практикум по информатике. Компьютерная графика и web- дизайн : учебное пособие / Т.И. Немцова, Ю.В. Назарова ; под ред. Л.Г. Гагариной. — Москва : ИД «ФОРУМ»: ИНФРА-М, 2019. — 288 с. — (Среднее профессиональное образование). — 50 экз.

**Немцова Т.И.** Практикум по информатике. Компьютерная графика и web- дизайн : учебное пособие / Т.И. Немцова, Ю.В. Назарова ; под ред. Л.Г. Гагариной. — Москва : ИД «ФОРУМ»: ИНФРА-М, 2021. — 288 с. — (Среднее профессиональное образование). — URL: http://znanium.com. — Режим доступа: по подписке.

**Гагарина Л.Г.** Введение в инфокоммуникационные технологии : учебное пособие / Гагарина Л. Г., Баин А. М., Кузнецов Г. А., Портнов Е. М., Теплова Я. О.; Под ред. Гагариной Л. Г. — Москва : ИД ФОРУМ, НИЦ ИНФРА-М, 2021. — 336 с. — URL: http://znanium.com. — Режим доступа: по подписке

**Гвоздева В.А.** Информатика, автоматизированные информационные технологии и системы : учебник / В.А. Гвоздева. — Москва : ИД ФОРУМ: НИЦ ИНФРА-М, 2021. — 544 с. — (Среднее профессиональное образование). — URL: http://znanium.com. — Режим доступа: по подписке

## **Интернет-ресурсы**

- 1. [http://www.consultant.ru](http://www.consultant.ru/). Справочно-правовая система «Консультант Плюс»
- 2. [http://www.garant.ru](http://www.garant.ru/) Справочно-правовая система «Гарант».
- 3. [http://www.minfin.ru](http://www.minfin.ru/). Официальный сайт Министерства финансов Российской Федерации
- 4. [http://www.nalog.ru.](http://www.nalog.ru/) Официальный сайт Федеральной налоговой службы
- 5. [http://znanium.com](http://znanium.com/)  Электронно-библиотечная система znanium.com
- 6. [http://www.urait.ru](http://www.urait.ru/) электронная библиотека издательства ЮРАЙТ
- 7. <https://edu.1cfresh.com/> [1С:Предприятие 8 через Интернет" для Учебных заведений](http://go.mail.ru/redir?via_page=1&type=sr&redir=eJzLKCkpsNLXT00p1TNMTitKLc7QS87P1WdgMDQ1sjQ2MjUwNmaYtN1ewEe17o3lGZ9zJ8LdwgG0shFc)

## **Дополнительные источники (интернет-ресурсы)**

- 1. GOODWILL.Продажа и внедрение 1с. Понятный самоучитель 1С Бухгалтерия 8.3 для начинающих. [электронный ресурс]. – Москва, 2016. Режим доступа: [http://programmist1s.ru/ponyatnyiy-samouchitel-1s-buhgalteriya-8-3-dlya](http://programmist1s.ru/ponyatnyiy-samouchitel-1s-buhgalteriya-8-3-dlya-nachinayushhih/)[nachinayushhih/](http://programmist1s.ru/ponyatnyiy-samouchitel-1s-buhgalteriya-8-3-dlya-nachinayushhih/)
- 2. Полный курс по «1С:Бухгалтерии 8», редакция 3.0. Источник: ©Курсы-по-1С.рф [электронный ресурс]. – Москва, 2016. Режим доступа: [http://курсы-по-1с.рф/bp2-bp3](./http:%2F%2Fxn----1-bedvffifm4g.xn--p1a%D1%84%2Fbp2-bp3-courses%2Faccounting3%2F) [courses/accounting3/](./http:%2F%2Fxn----1-bedvffifm4g.xn--p1a%D1%84%2Fbp2-bp3-courses%2Faccounting3%2F)

## <span id="page-17-0"></span> $\overline{a}$ КОНТРОЛЬ И ОЦЕНКА РЕЗУЛЬТАТОВ ОСВОЕНИЯ УЧЕБНОЙ ДИСЦИПЛИНЫ

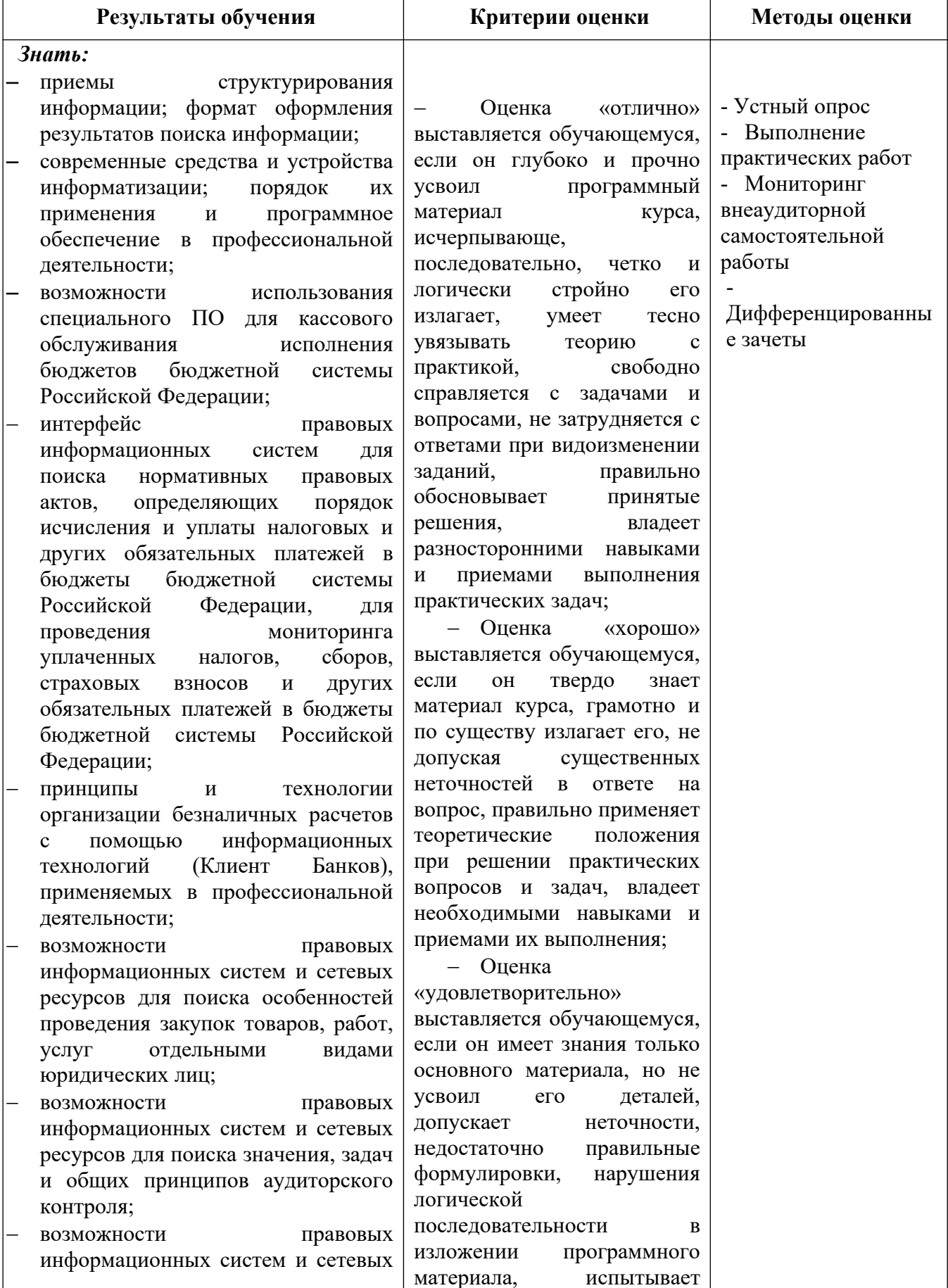

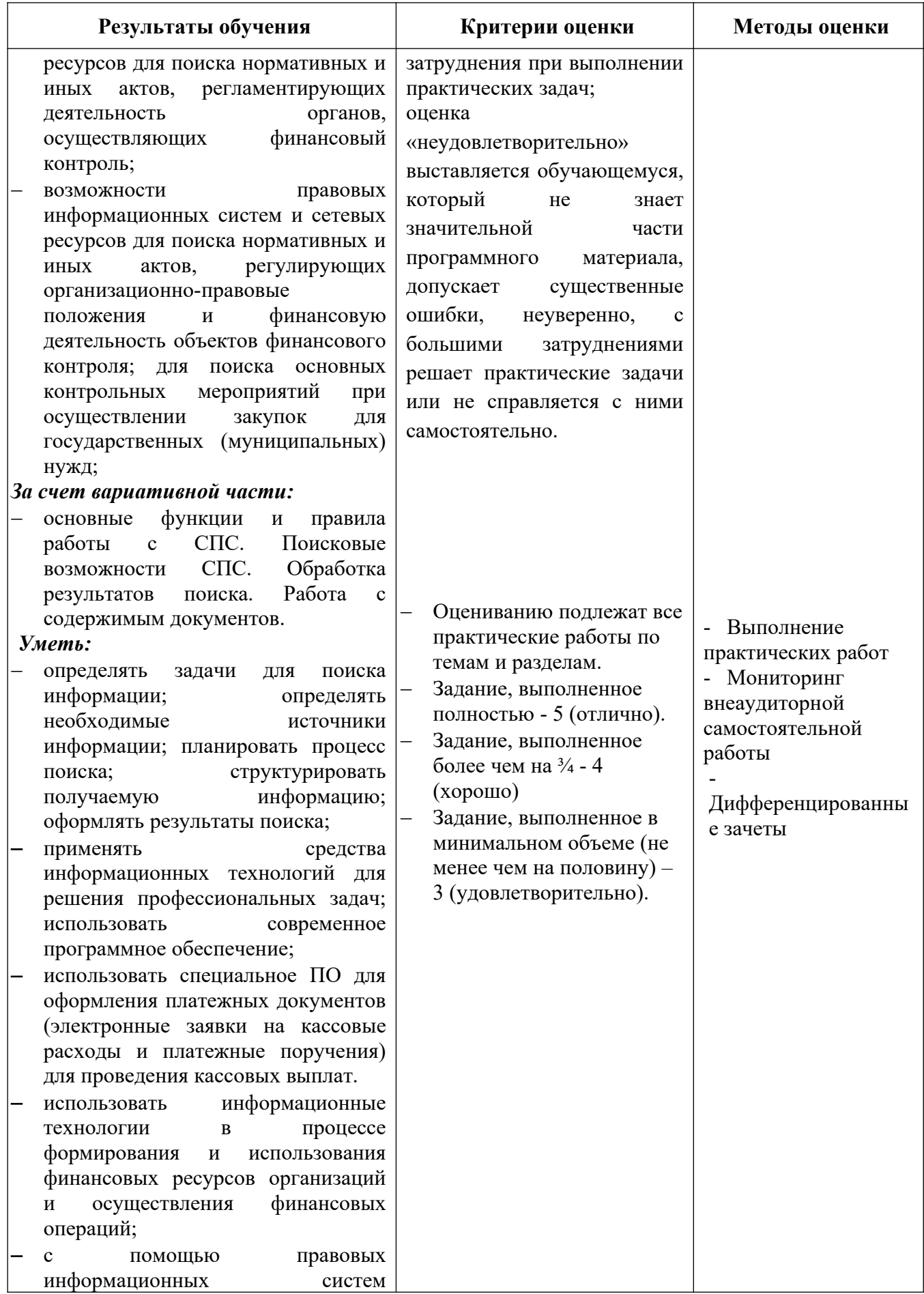

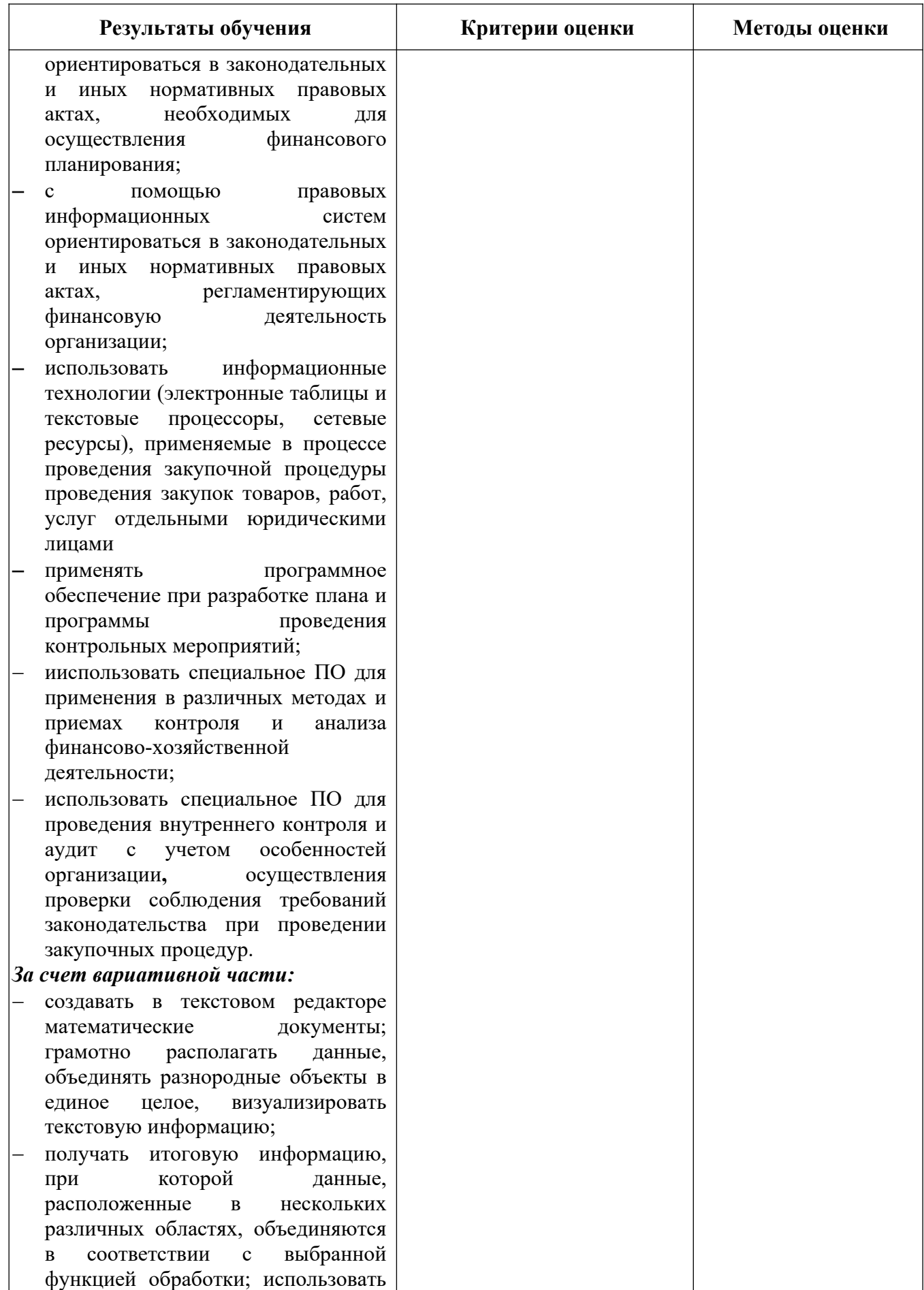

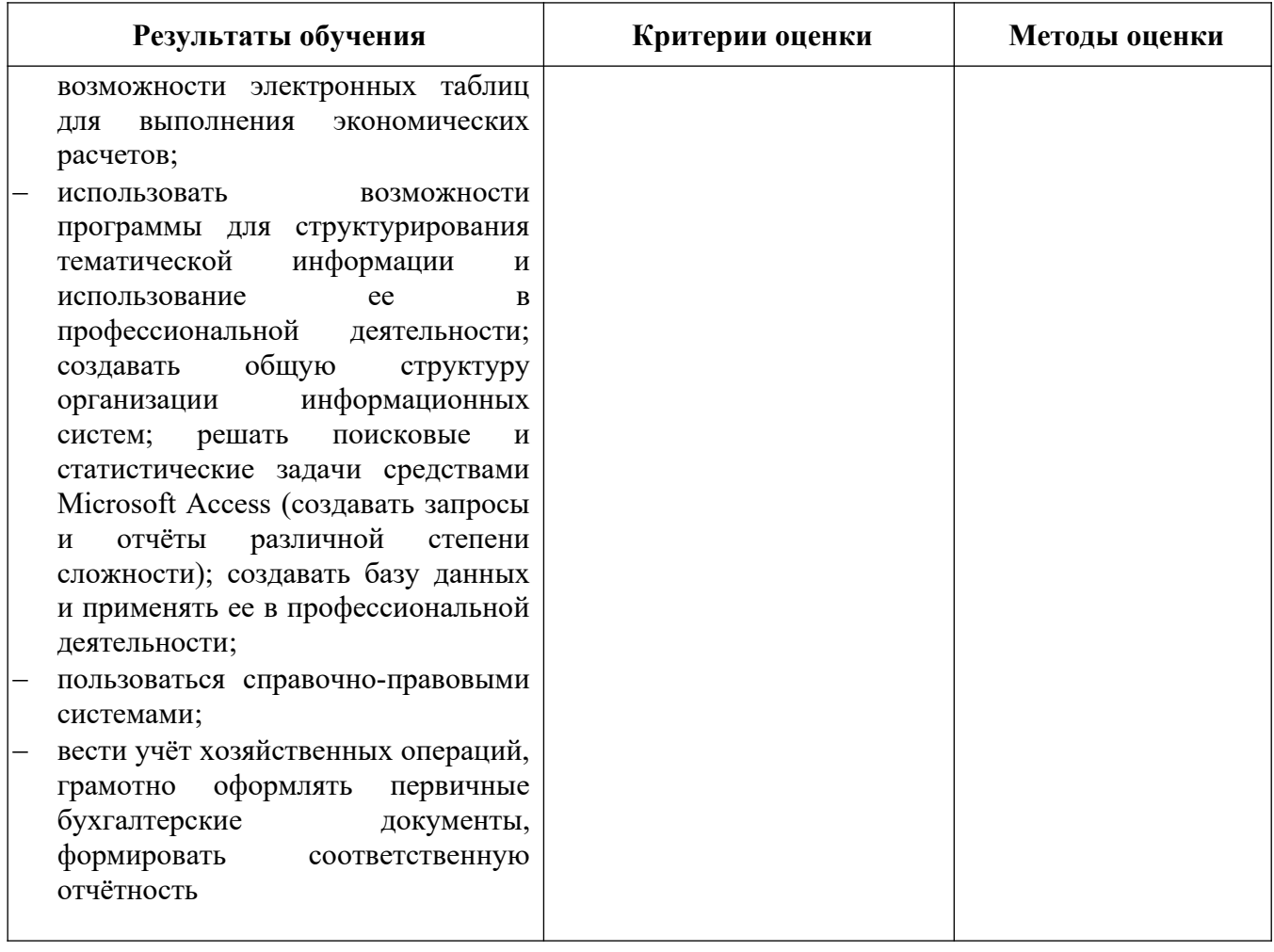